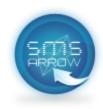

# Alternate unsubscribe procedure for DU customers

# 1. Blocking by using the Shortcode Method

# 1.1. <u>Block one/more Shortcodes:</u>

Open text message and write: **b** (space) [Shortcode1, Shortcode2, ...] and send it to 7726, example: "b 2230" - send to 7726

# 1.2. <u>Block All Shortcodes (global black list):</u>

Open text message and write: ball and send it to 7726

# 1.3. Unblock one/more Shortcodes:

Open text message and write: **u** (space) [Shortcode1, Shortcode2, ...] and send it to 7726, example: "u 2230" send to 7726

## 1.4. Unblock All Shortcodes:

Open text message and write: uall and send it to 7726

## 1.5. <u>Fetch list of blocked Shortcodes:</u>

Open text message and write: get and send it to 7726

# 2. Blocking by using Sender ID Method

#### 2.1. Block one/more Sender IDs:

Open text message and write: **b** (space) [Sender ID 1, Sender ID 2, ...] and send it to 7726, example: "b MicroPromo" - send to 7726

#### 2.2. Block All Sender IDs (global black list):

Open text message and write: ball and send it to 7726

# 2.3. <u>Unblock one/more Sender IDs:</u>

Open text message and write: **u** (space) [Sender ID 1, Sender ID 2, ...] and send it to 7726, example: "u 2230" send to 7726

### 2.4. Unblock All Sender IDs:

Open text message and write: uall and send it to 7726

## 2.5. Fetch list of blocked Sender IDs:

Open text message and write: get and send it to 7726